The book was found

# **Using SPSS For Windows And Macintosh: Analyzing And Understanding Data (5th Edition)**

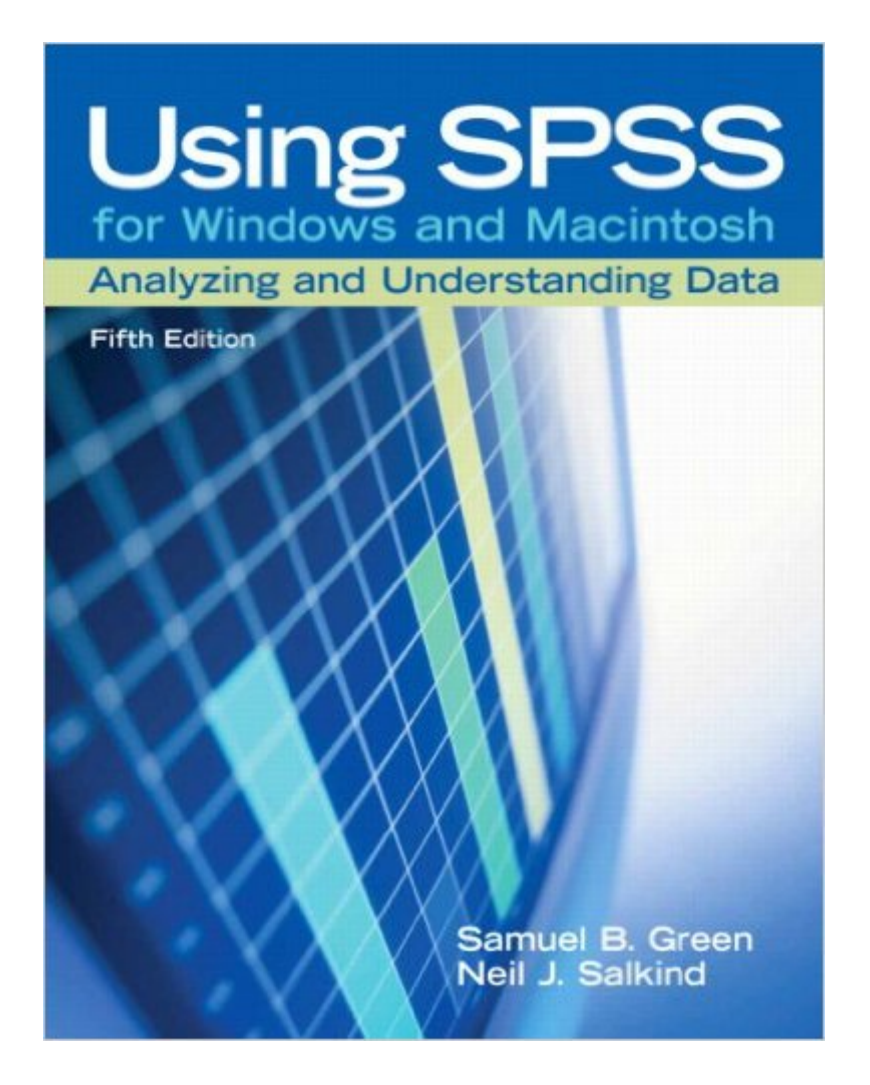

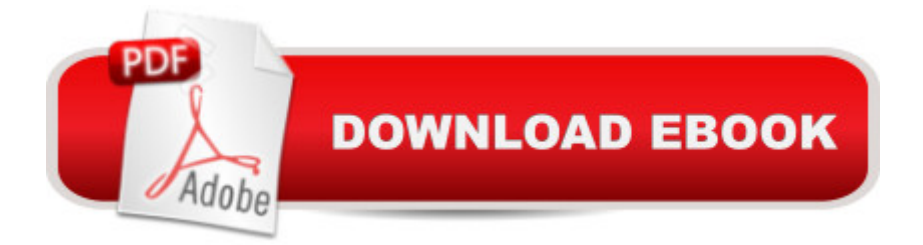

## **Synopsis**

Will help anyone use SPSS to successfully analyze data, interpret results, and describe findings. This complete introductory quide to SPSS has been thoroughly updated for the software's latest versions $\hat{A}$  for Windows and  $\hat{A}$  Macintosh. It has also been revised throughout for greater accessibility, simplicity, and ease of use. The book provides step-by-step walkthroughs of every basic SPSS and statistical technique, along with tips, examples, exercises, and extensive pedagogical support designed to promote rapid learning. Coverage includes: mastering the SPSS interface; creating and working with data files; defining and creating variables; working with data, charts, and output; univariate descriptive statistics; univariate and multivariate analyses; correlation, regression, and discriminate analysis; scaling and nonparametric procedures; and more. For everyone who wants to master the latest versions of SPSS. SPSS is used in a wide range of markets, including psychology and other areas of scientific research; marketing and surveys; financial services and insurance; education; government; telecommunications; and beyond.

### **Book Information**

Paperback: 480 pages Publisher: Prentice Hall; 5 edition (July 22, 2007) Language: English ISBN-10: 0131890255 ISBN-13: 978-0131890251 Product Dimensions: 8.4 x 1 x 10.8 inches Shipping Weight: 2 pounds Average Customer Review: 4.2 out of 5 stars $\hat{A}$   $\hat{A}$  See all reviews $\hat{A}$  (25 customer reviews) Best Sellers Rank: #274,101 in Books (See Top 100 in Books) #78 in Books > Computers & Technology > Operating Systems > Macintosh #200 in Books > Computers & Technology > Software > Mathematical & Statistical #265 in Books > Computers & Technology > Operating Systems > Windows > Windows Desktop

#### **Customer Reviews**

As a researcher, I have found this book easy to follow. It unfolds with simple instructions the complexities of both statistics and SPSS. It is also very helpful with its examples in formulating and stating the research questions, methods of investigation, and writing the results. I recommend it as a useful text for students and others involved in empirical research.

have seen for just taking you through the procedures of using SPSS. Most stats books are only theory leaving you to your lab mates to learn how to actually do anything, but this book for the most part solved that problem for me. Very parcemonous and down to earth.

I got this book on the recommendation of a former stats TA. It's way more straightforward than the other "easy" guides to SPSS. It basically takes you through the type of psych issue you would be trying to address, and explain the stats and then shows you how to execute the command on SPSS using screen shots. I've sent this book to everyone that is in my program and I think about 5 have been purchased.

This book is very helpful, not only in providing SPSS instructions, but in helping you to understand which test to use and how to write up the results. I often recommend this to many of the Ph.D. students I work with. I only sometimes wish it covered additional tests (such as inter-rater reliability measures, and a bit more on regression), but what is covered is well done.

Great step by step overview of SPSS. If you feel it is too elementary it is easy to skip throught to find what you need. Short, concise chapters save time and get to the point. Good resource if you plan to take advantage of SPSS.

This book is a great help in understanding and simplifying the SPSS program. Exercises are reasonable and allow practical application of steps discussed in the short chapter pages.

This is probably the best resouces available if you are taking stats. I have not used my text book this semester because this book gives you step-by-step instructions to run the data then explains the results. I highly recommend this book!!

The basics of any word program is covered well. The problem occurs when the manual becomes more technical on the SPSS side. I'm taking an online class using this book and program and there are many discussions in class about how to use it. If you are using it, you'd better know computers and programs pretty well in order to decipher some of the lessons in this book.

#### Download to continue reading...

Using SPSS for Windows and Macintosh: Analyzing and Understanding Data (5th Edition) Using

Windows and Macintosh (7th Edition) Windows 10: Windows10 Mastery. The Ultimate Windows 10 Mastery Guide (Windows Operating System, Windows 10 User Guide, User Manual, Windows 10 For Beginners, Windows 10 For Dummies, Microsoft Office) Data Analytics: Practical Data Analysis and Statistical Guide to Transform and Evolve Any Business Leveraging the Power of Data Analytics, Data Science, ... (Hacking Freedom and Data Driven Book 2) Data Architecture: A Primer for the Data Scientist: Big Data, Data Warehouse and Data Vault PROGRAMING WITH MACINTOSH PROG (The Macintosh performance library) Guide to Macintosh System 7.5.5 (The Don Crabb Macintosh library) Windows 10: The Ultimate Guide For Beginners (Windows 10 for dummies, Windows 10 Manual, Windows 10 Complete User Guide, Learn the tips and tricks of Windows 10 Operating System) Windows 8.1: Learn Windows 8.1 in Two Hours: The Smart and Efficient Way to Learn Windows 8.1 (Windows 8.1, Windows 8.1 For Beginners) Big Data For Beginners: Understanding SMART Big Data, Data Mining & Data Analytics For improved Business Performance, Life Decisions & More! Windows 10: The Ultimate Beginner's Guide - Learn How To Start Using Windows 10, Easy User Manual, Plus The Best Hidden Features, Tips And Tricks! (Windows ... Windows 10 Software, Operating System) The Data Revolution: Big Data, Open Data, Data Infrastructures and Their Consequences A Beginner's Guide to AutoHotkey, Absolutely the Best Free Windows Utility Software Ever! (Third Edition): Create Power Tools for Windows XP, Windows Vista, ... and Windows 10 (AutoHotkey Tips and Tricks) Windows 8 Tips for Beginners 2nd Edition: A Simple, Easy, and Efficient Guide to a Complex System of Windows 8! (Windows 8, Operating Systems, Windows ... Networking, Computers, Technology) Microsoft Windows Internals (4th Edition): Microsoft Windows Server 2003, Windows XP, and Windows 2000 Windows 10 Troubleshooting: Windows 10 Manuals, Display Problems, Sound Problems, Drivers and Software: Windows 10 Troubleshooting: How to Fix Common Problems ... Tips and Tricks, Optimize Windows 10) Windows 10: The Ultimate User Guide for Advanced Users to Operate Microsoft Windows 10 (tips and tricks, user manual, user guide, updated and edited, Windows ... (windows, guide, general.guide, all Book 4) Windows  $\tilde{A} \wedge \tilde{A} \otimes$  Group Policy Resource Kit: Windows Server $\tilde{A} \hat{A} \otimes 2008$  and Windows Vista $\tilde{A} \hat{A} \otimes$ : Windows Server $\tilde{A} \hat{A} \otimes 2008$  and Windows Vista $\tilde{A} \hat{A} \otimes 2008$ 

Windows 10: The Ultimate Beginner's Guide How to Operate Microsoft Windows 10 (tips and tricks,

user manual, user guide, updated and edited, Windows ... (windows,guide,general,guide,all) (Volume 3)

<u>Dmca</u>